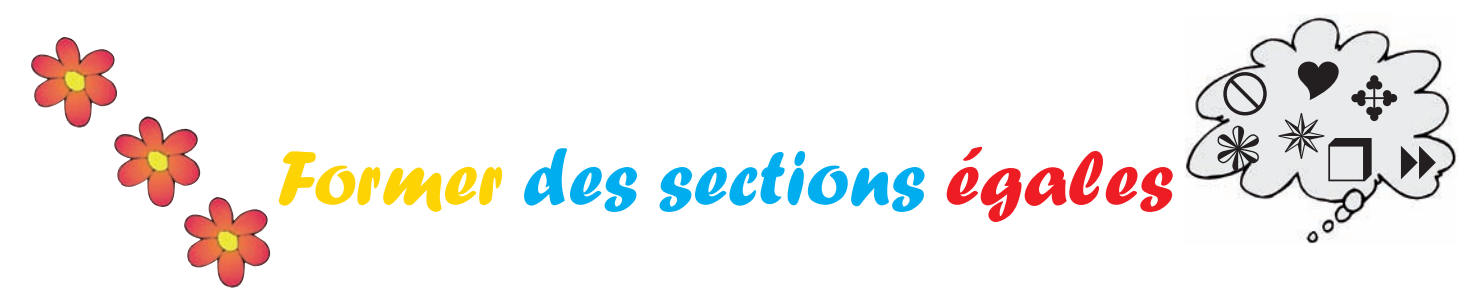

Divise les figures en 4 sections égales. Dans chaque sectio,; chaque symbole n'apparait qu'une seuile fois. Mais chaque symbole doit vraiment apparaitre dans chaque section !

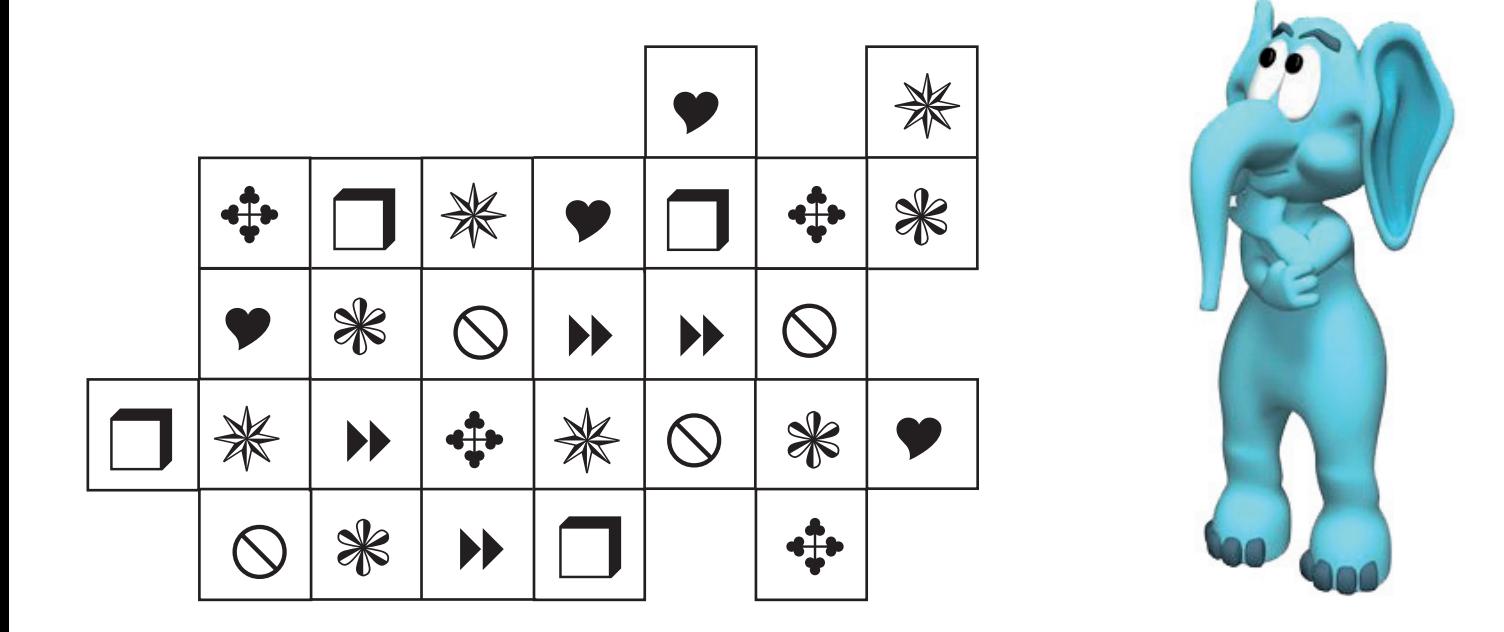

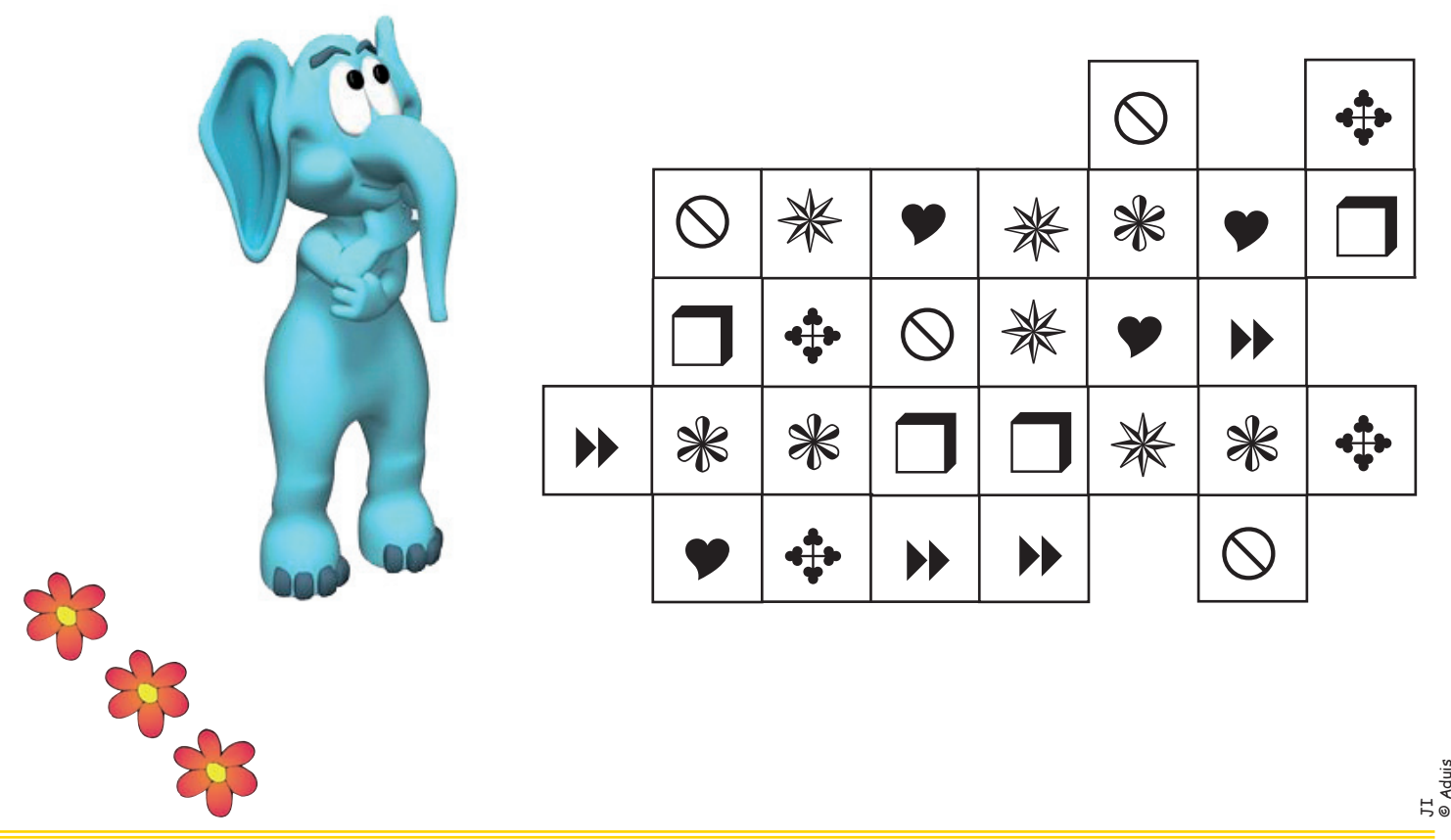

Les solutions ainsi + de 1000 feuilles pédagogiques différentes sont à télécharger gratuitement sur notre site : **www.aduis.com**. Jetez-y un coup d'œil !